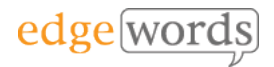

# HP ALM 12 Administration & Customisation

This course covers all aspects of administering the HP ALM implementation, from the Site Administration utility through to project customisation and workflow.

The course covers best practices, how to maintain ALM projects and how to resolve typical day-to-day issues and implement user requests.

Throughout the course practical examples are demonstrated, and the delegates get to practice what they have learned in each chapter within HP ALM.

The course is intended for anyone that will be administering ALM or Quality Center or Project Administrators looking to manage ALM Projects.

The course is based on the site installation of ALM, but applies equally to those wishing to customise their cloud-hosted version.

# **Course Objectives**

- Understand the ALM architecture
- Get to know every aspect of the Site Admin utility, ALM project management, site configuration, users, licences, implementing company-wide policies
- Gain a full understanding of project customisation, including user group permissions, custom fields, automail and alerts, custom project reports, workflow and the VBScript editor.
- Get to know best practices in implementing and maintaining ALM.

# **Course Pre-requisites**

 Delegates should be familiar with the ALM user interface

# **Key Points**

### **The ALM Architecture**

Understand the architecture of ALM, the admin components of ALM, and the file structure of the repository

#### **Managing Users**

How to setup new users, and import users from a global level, resetting passwords, making users administrators, disabling, deleting and removing users, adding users to projects

### **Managing Domains & Projects**

How to create domains and projects, importing/exporting projects, activating/deactivating, removing and deleting projects. The project table structure, copying projects, Cleaning the repository. Creating & Maintaining Project **Templates** 

### **Site Connections & Licences**

How to monitor users, disconnect users, import licences, modify licences, licence types

## **Server & Database Connectivity**

Setup of logs for ALM Servers. Setting up new database connections

#### **Server Configuration**

Site Parameters, how to implement organisation-wide policies, renaming ALM modules at a global and local level

## **User Groups & Permissions**

Creating new user groups, setting permissions, changing module-level access, how to use data-hiding filters & Transition rules.

# **Customising Projects**

Custom fields, custom look-up lists, making fields mandatory, turning on history for fields, defining Requirement types, editing RBQM constants

#### **Configuring Automail & Alert Rules**

Setting up Automail server side and at a project level. Creating mail conditions. Using alert rules

# **PPT Customisation**

Setting up KPIs,

## **Project Report Templates**

How to set up Template Project Reports and how to manage them globally in ALM

## **Business Views**

Configuring global Business View reports

#### **Sprinter Configuration**

How to configure use of Sprinter at a Project Level

#### **Workflow**

Using the defect workflow wizards. How to use the VBScript editor to automate tasks in your ALM project

#### **Web Client Configuration**

Configuring the new Web Client **Application** 

The comprehensive course covering all aspects of ALM & Quality **Center** administration

Recommended for anyone new to ALM or for those upgrading from previous versions of Quality Center